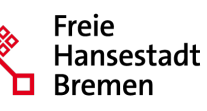

## Anmeldung zur Fortbildung für Anleiter:innen einer Fachkraft im Berufspraktikum für die Berufsgruppe: Bitte wählen Sie hier die Berufsgruppe Ihrer Fachkraft im Berufspraktikum aus, klicken Sie hierzu einfach in das entsprechende Kästchen ☐ Erzieher:innen ☐ Heilerziehungspfleger:innen ☐ Sozialarbeiter:innen ☐ Elementarpädagog:innen I. Angaben Anleiter:in: Vorname Nachname: Bitte nennen Sie hier den Vor- und Nachnamen der Anleiter:in, klicken Sie hierfür in das grau hinterlegte Feld, anschließend können Sie die Eintragung vornehmen Klicken oder tippen Sie hier, um Text einzugeben. Dienstliche E-Mail-Adresse: Bitte nennen Sie hier die dienstliche E-Mail-Adresse der Anleiter:in, klicken Sie hierfür in das grau hinterlegte Feld, anschließend können Sie die Eintragung vornehmen Klicken oder tippen Sie hier, um Text einzugeben. Staatliche Anerkennung: Bitte wählen Sie hier die Berufsgruppe der Anleiter:in aus, klicken Sie hierfür in das grau hinterlegte Feld, dann auf den Pfeil, anschließend können Sie auswählen Wählen Sie hier eine Berufsgruppe aus. Bitte geben Sie hier das Datum der staatlichen Anerkennung der Anleiter:in an, klicken Sie hierfür in das grau hinterlegte Feld, anschließend können Sie die Eintragung vornehmen Wählen / Nennen Sie hier das Datum Ihrer staatlichen Anerkennung. Ich habe bereits an der Fortbildung für Anleiter:innen teilgenommen Bitte wählen Sie hier aus, ob die Anleiter:in bereits eine Fortbildung besucht hat, klicken Sie hierzu einfach in das entsprechende Kästchen Ja □ Nein □ Falls die Anleiter:in bereits an einer Fortbildung teilgenommen hat,, klicken Sie n das grau hinterlegte Feld und tragen das Datum der Fortbildung ein Wählen / Nennen Sie hier das Datum Ihrer Fortbildung. Ich leite eine Fachkraft im Berufspraktikum an ab: Bitte geben Sie hier das Datum an ab wann die Anleiterin die FiB anleitet, klicken Sie hierfür in das grau hinterlegte Feld, anschließend können Sie die Eintragung vornehmen Beginn auswählen / nennen Bitte geben Sie hier die Berufserfahrung der Anleiter:in nach staatlicher Anerkennung an, klicken Sie hierfür in das grau hinterlegte Feld, dann auf den Pfeil, anschließend können Sie auswählen Meine Berufserfahrung nach der staatlichen Anerkennung: Wählen Sie ein Element aus. II. Angaben Einrichtung: Name der Einrichtung: Bitte nennen Sie hier den Namen der Einrichtung, klicken Sie hierfür in das grau hinterlegte Feld, anschließend können Sie die Eintragung vornehmen (bitte so ausfüllen das eine Postzustellung möglich ist) Klicken oder tippen Sie hier, um Text einzugeben. Straße und Hausnummer: Bitte nennen Sie hier Straße und Hausnummer der Einrichtung, klicken Sie hierfür in das grau hinterlegte Feld, anschließend können Sie die Eintragung vornehmen (bitte so ausfüllen das eine Postzustellung möglich ist) Klicken oder tippen Sie hier, um Text einzugeben. PLZ und Ort: Bitte nennen Sie hier PLZ und Ort der Einrichtung, klicken Sie hierfür in das grau hinterlegte Feld, anschließend können Sie die Eintragung vornehmen (bitte so ausfüllen das eine Postzustellung möglich ist) Klicken oder tippen Sie hier, um Text einzugeben.

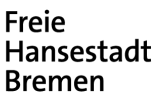

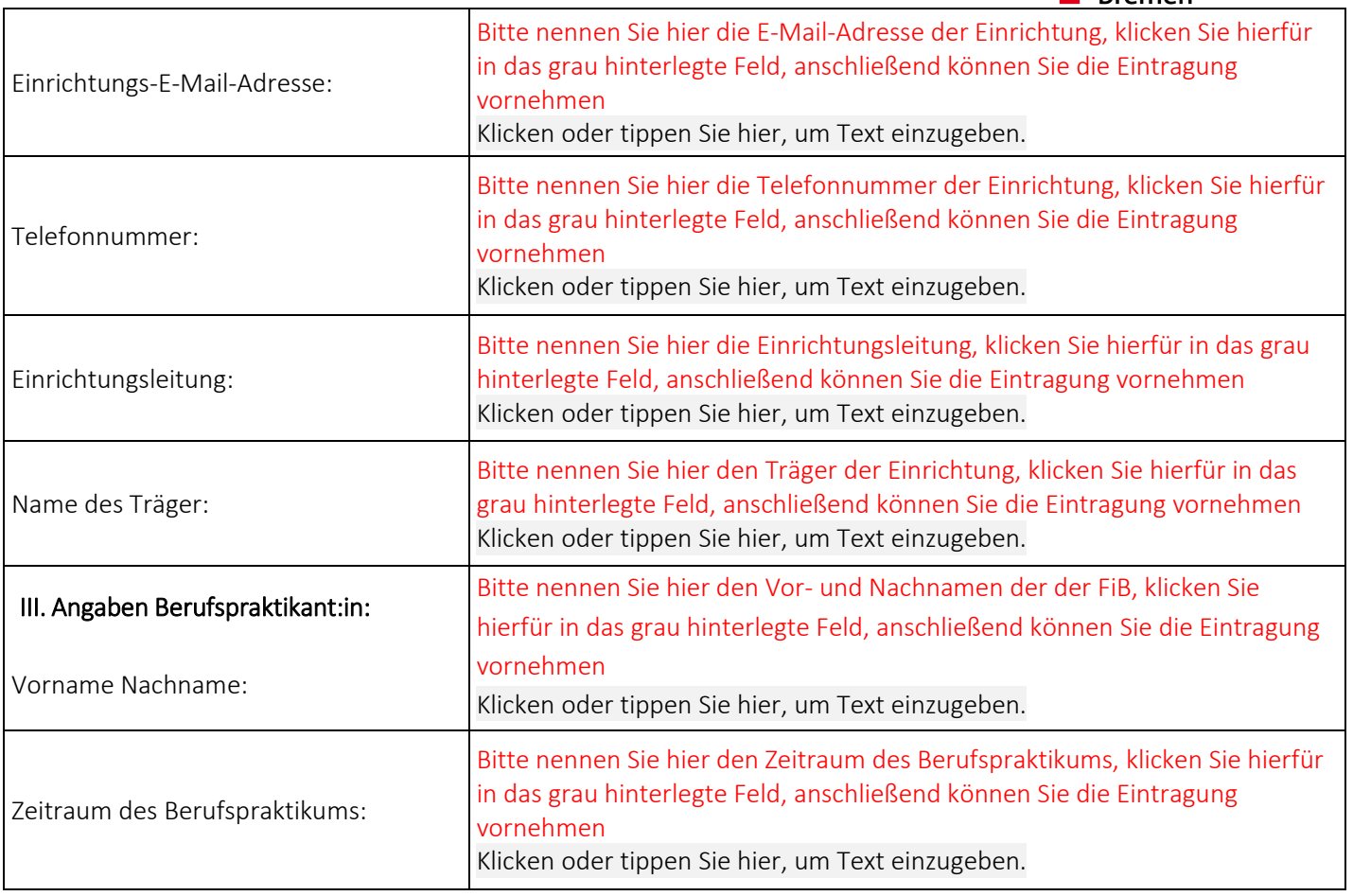

Bitte digital und vollständig ausfüllen und per E-Mail zurücksenden an: [anleiter-fobi-hb@kinder.bremen.de](mailto:anleiter-fobi-hb@kinder.bremen.de)

Einwilligungserklärung gemäß DSGVO in die Verarbeitung von personenbezogenen Daten durch die Senatorin für Kinder und Bildung der Freien Hansestadt Bremen:

## Bitte digital und vollständig ausfüllen:

## Bitte klicken Sie in das Kästchen

☐ Ich erkläre meine Einwilligung, dass die von mir hier angegebenen personenbezogenen Daten zum Zweck der Anmeldung und Teilnahme der Anleiter:innen-Fortbildung erhoben und auf den Servern der Senatorin für Kinder und Bildung der Freien Hansestadt Bremen gespeichert werden. Rechtsgrundlage für die Datenverarbeitung ist Art. 6 Abs. 1 S. 1 lit. a) DSGVO.

Die personenbezogenen Daten können nur von zugriffsberechtigten Personen eingesehen und bearbeitet werden. Sollten weitere personenbezogene Daten erhoben werden oder sich der Zweck der Datenerhebung ändern, ist hierfür eine separate Einwilligung des Nutzers oder der Nutzerin erforderlich. Insbesondere zu den Betroffenenrechten verweisen wir auf die allgemeine Datenschutzerklärung der Senatorin für Kinder und Bildung. Zur Datenschutzerklärung: Datenschutzerklärung - [Die Senatorin für Kinder und Bildung \(bremen.de\)](https://www.bildung.bremen.de/datenschutzerkl-rung-5192)